\*\*\*\*\*\*\*\*\*\*\*\*\*\*\*\*\*\*\*\*\*\*\*\*\*\*\*\*\*\*\*\*\*\*\*\*\*\*\*\*\*\*\*\*\*\*\*\*\*\*\*\*\*\*\*\*\*\*\*\*\*\*\*\*\*\*\*\*\*\*\*\*\*\*\*\*\*\*\*\*\*\*\*\*\*\*\*\*\*\*\*\*\*\*\*\*\*\*\*\*\*\*\*\*\*\*\*\*\* Human Computer interaction

# Lesson Plan ICT - David Nandigam \*\*\*\*\*\*\*\*\*\*\*\*\*\*\*\*\*\*\*\*\*\*\*\*\*\*\*\*\*\*\*\*\*\*\*\*\*\*\*\*\*\*\*\*\*\*\*\*\*\*\*\*\*\*\*\*\*\*\*\*\*\*\*\*\*\*\*\*\*\*\*\*\*\*\*\*\*\*\*\*\*\*\*\*\*\*\*\*\*\*\*\*\*\*\*\*\*\*\*\*\*\*\*\*\*\*\*\*\*

**Title of the Lesson**: Human Computer Interaction

### **Intended Learning Outcomes:**

- 1. develop awareness of the factors that determine how people use technology
- 2. develop awareness of tools and techniques to enable building suitable systems
- 3. develop awareness of the need to achieve efficient, effective, and safe interaction
- 4. start developing the sense of putting people first in building any system

### **Resources:**

- 1. Models of Microwave oven controls (Laminated Photos)
- 2. Large A3 pieces of paper for each group of desks
- 3. Power-point slides / Activity Sheet
- 4. White board markers
- 5. Websites to visit
- 6. Personal mobile phones

### **Duration:** One Hour

#### **Level:** Year 9

#### **Prior Knowledge:**

1. Knowledge of using mobile phone, Microwave oven, Washing machine, digital camera, ATM Machine, MP3 Player etc

### **Reference to Curriculum:**

- 1. '**Technological Practice**' Students generate ideas from fully realised products to inform their own practice
- 2. '**Technological Knowledge**' Students design prototypes and evaluate them
- 3. '**Nature of technology'** Students recognise a need or opportunity and define the problem

## **The Lesson Plan –**

# **1. Introduction:**

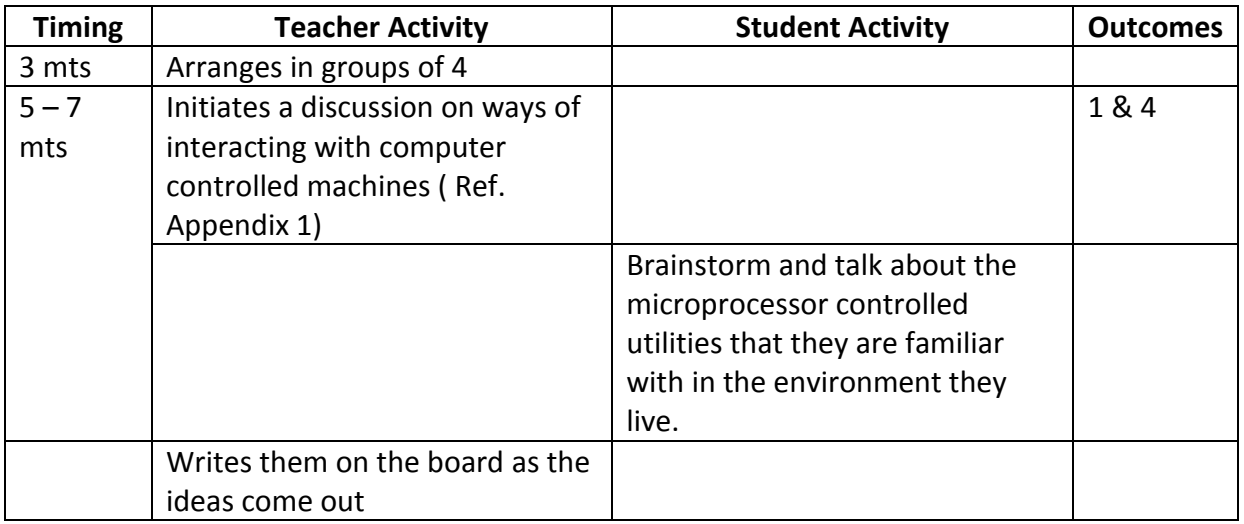

### **2. Task 1:**

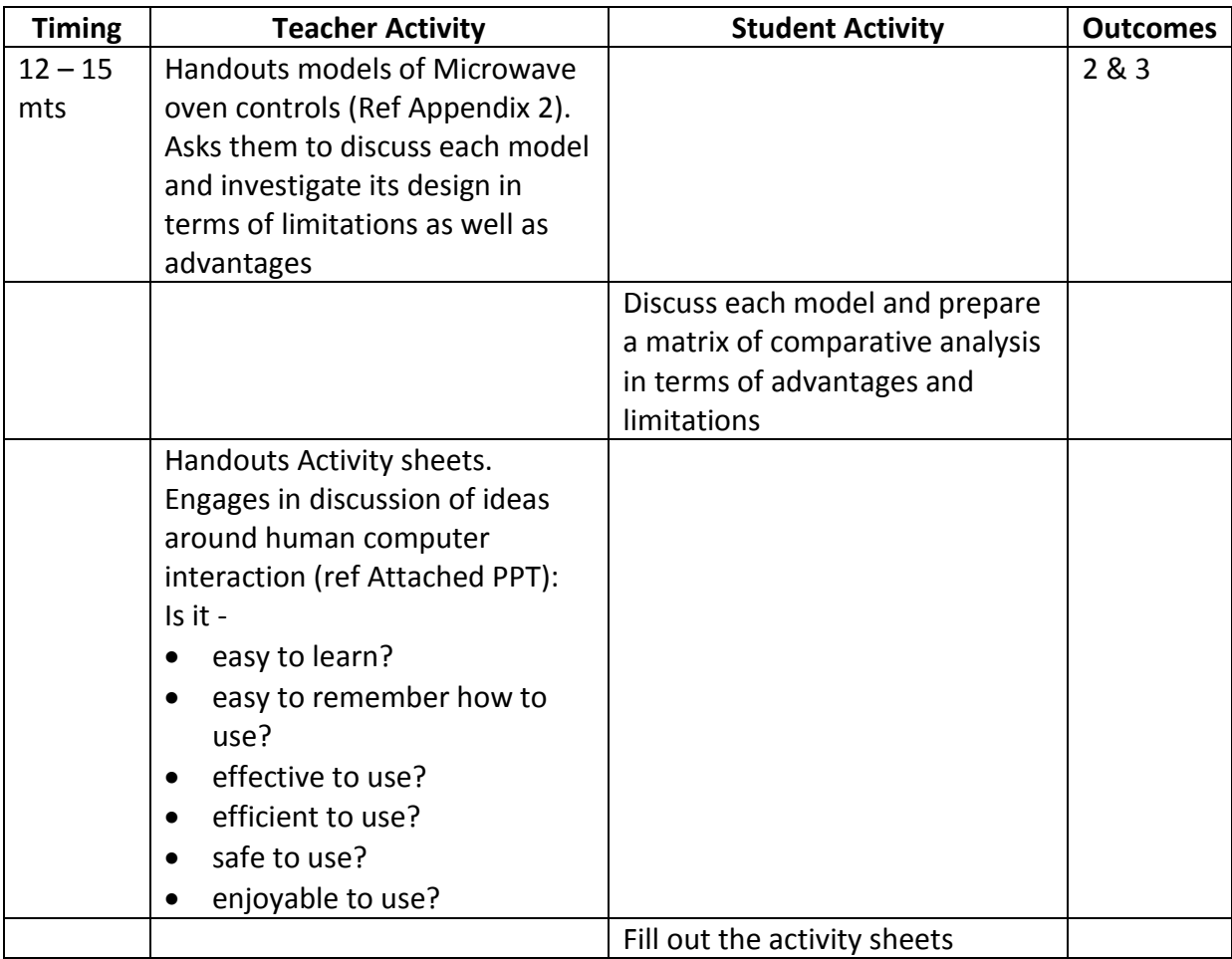

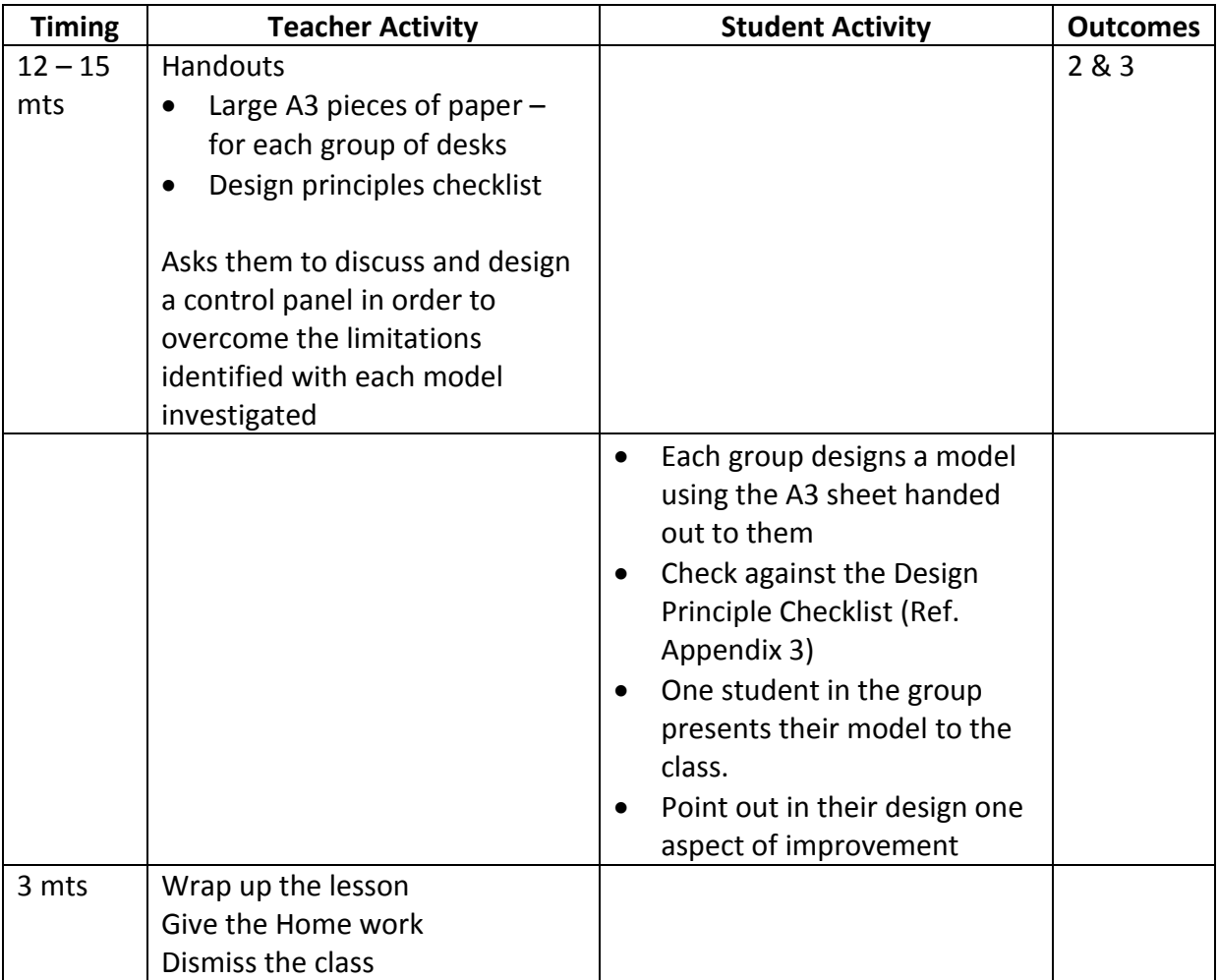

### **4. Lesson extension:**

Use the personal mobile phone as the model, present a usability report using the Activity Sheet as a template.

## Appendix 1 **Question bank to promote introductory discussion:**

- 1. Can you name some of the computer controlled machines that you used this morning at home?
- 2. How did you (or others at home) use them?
	- a. Did you talk to them?
	- b. Did you write a program to work them?
	- c. Did you use buttons etc..
- 3. How do you know to use them?
- 4. Was it easy to use them?
- 5. Was there any difficulty in using them?
- 6. Are they meant for any specific people?

## Appendix 2 **Laminated Card set (to use with the groups)**

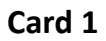

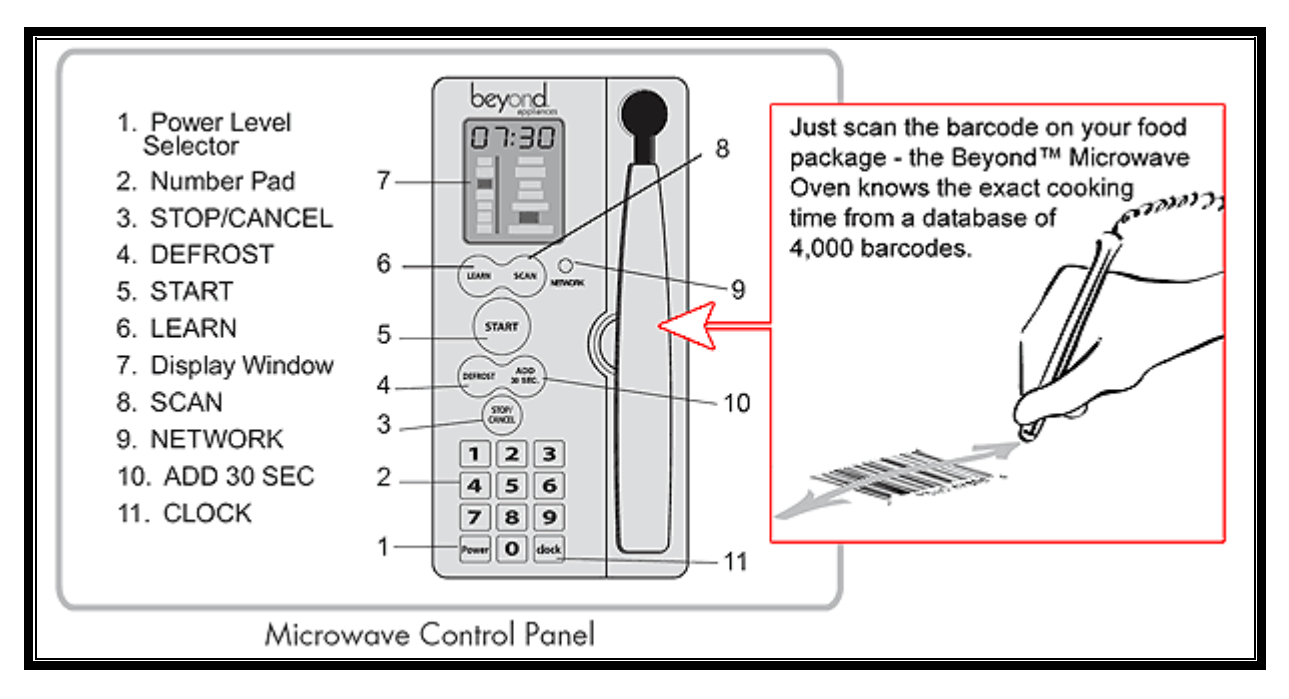

**Card 2**

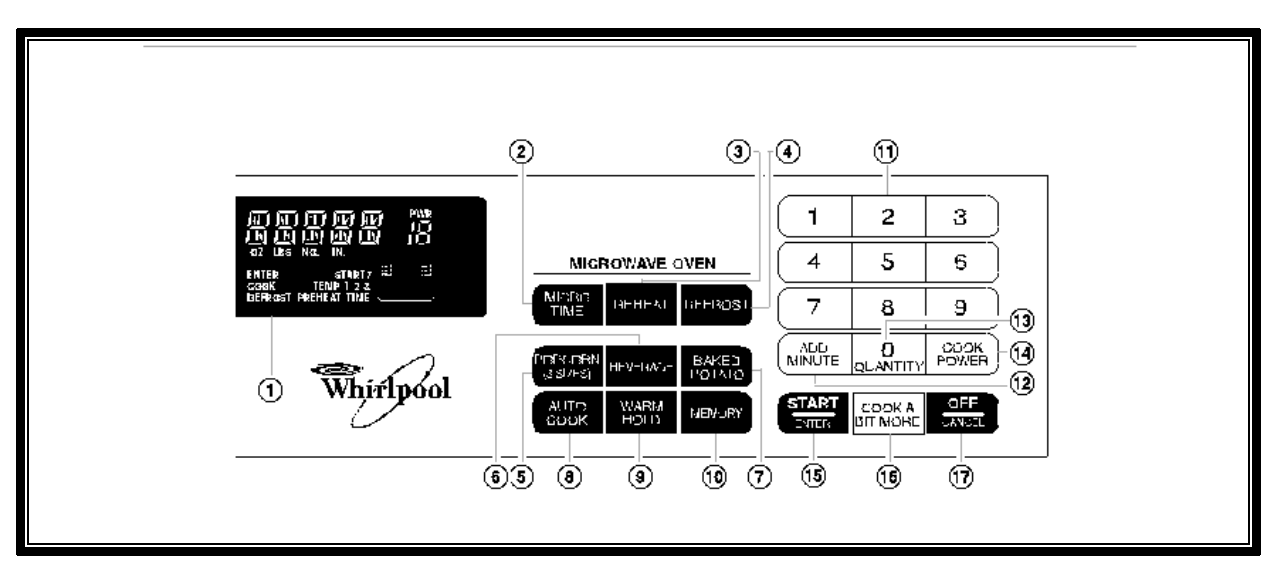

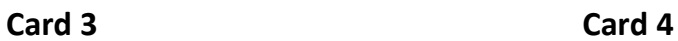

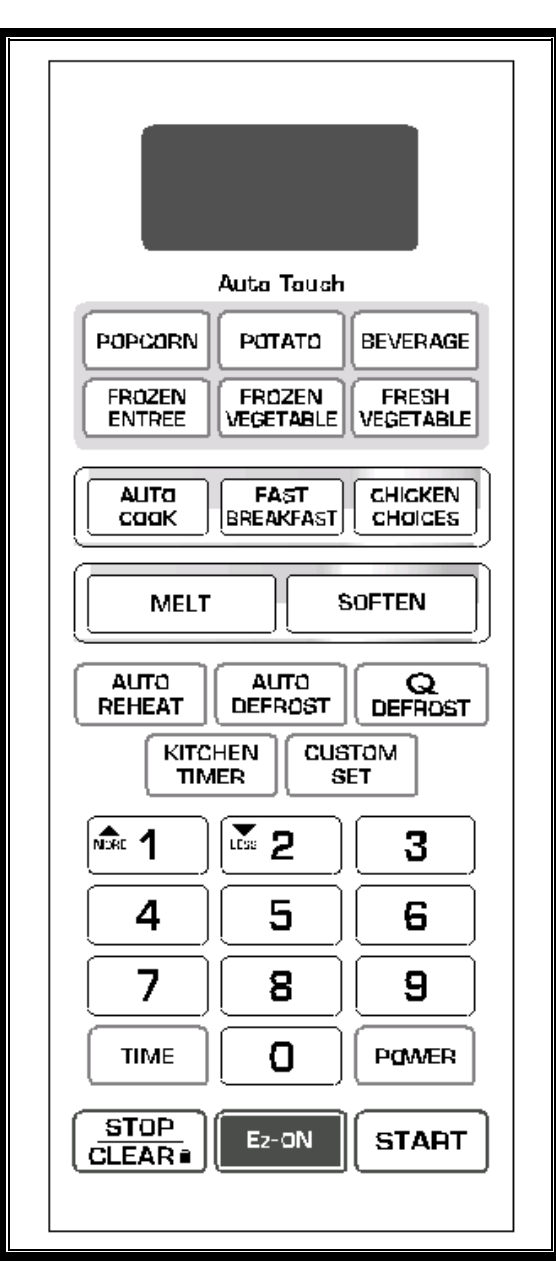

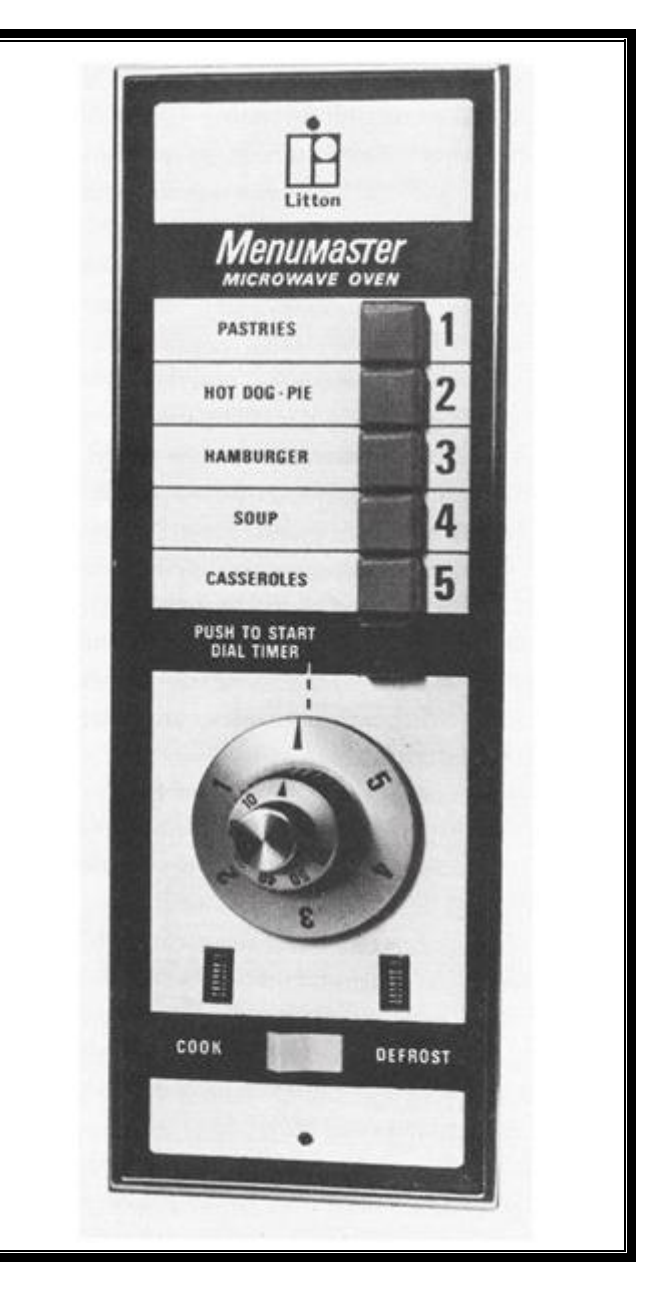

**Card 5 Card 6**

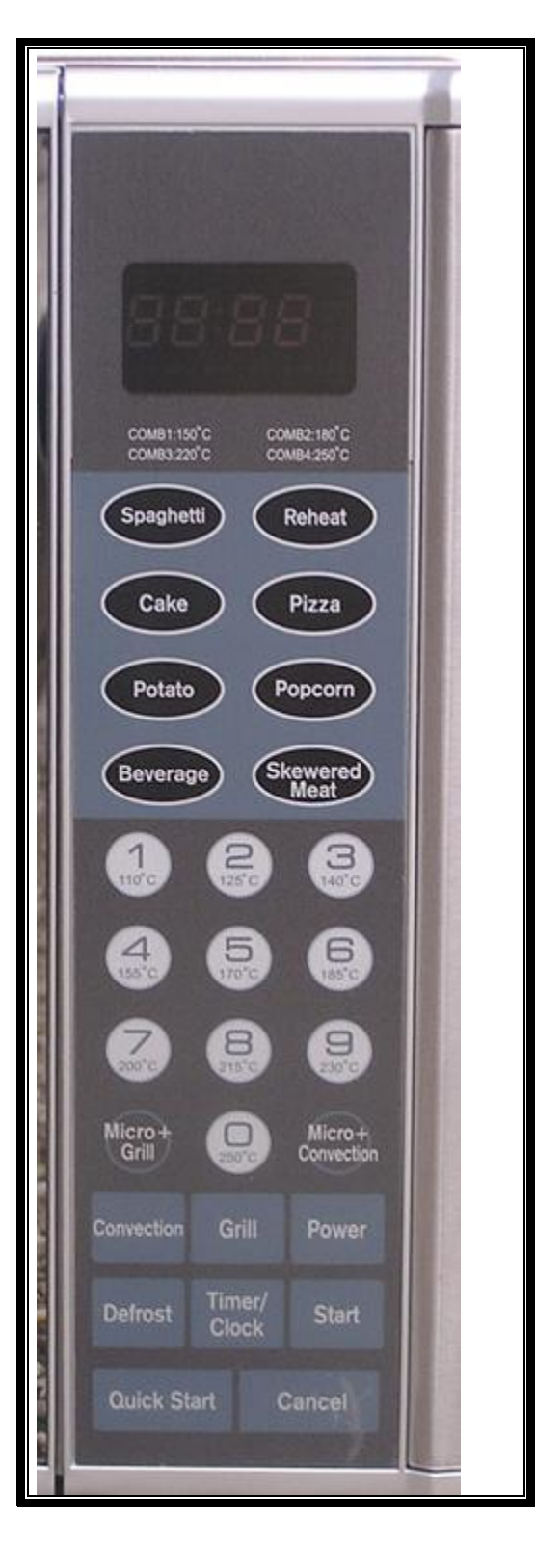

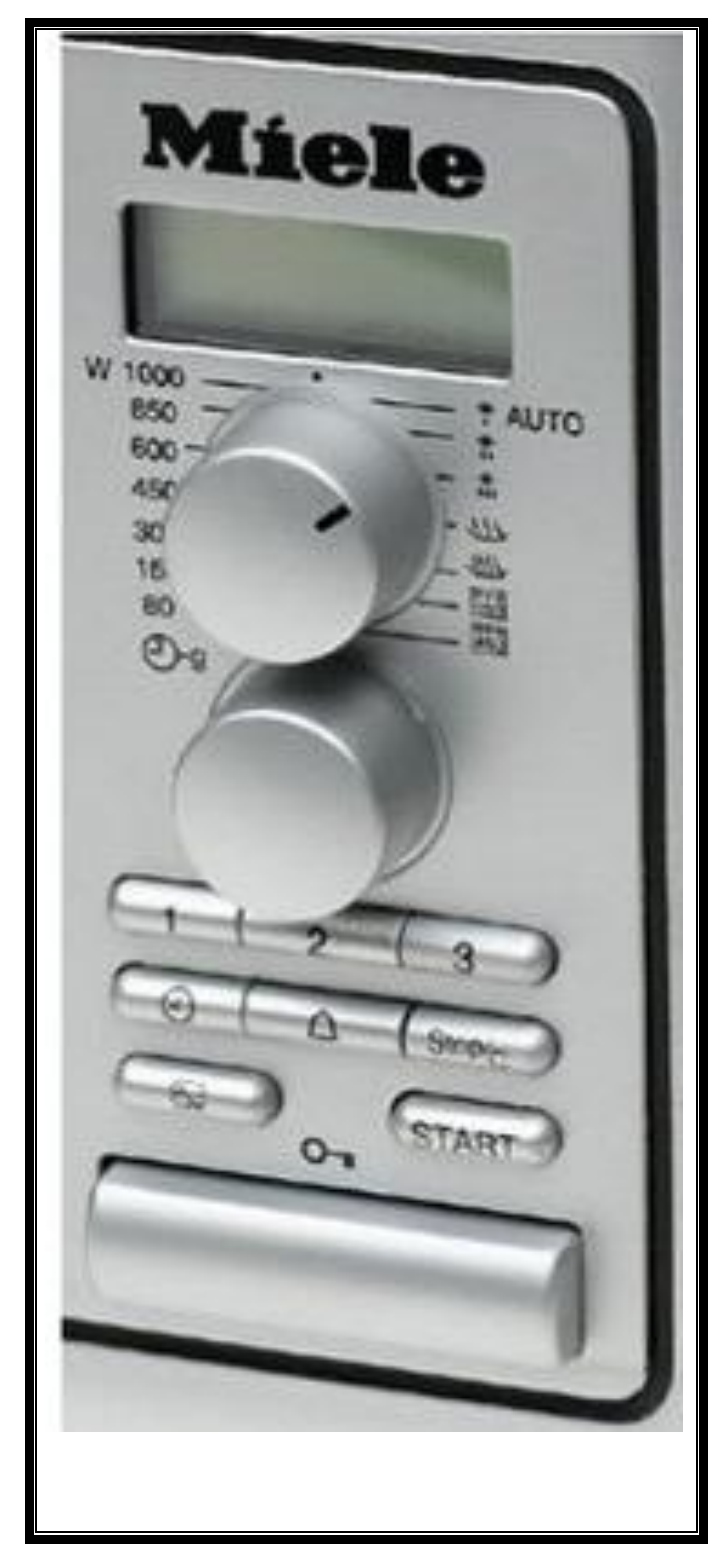

# Appendix 3 **Design Principles Check List**

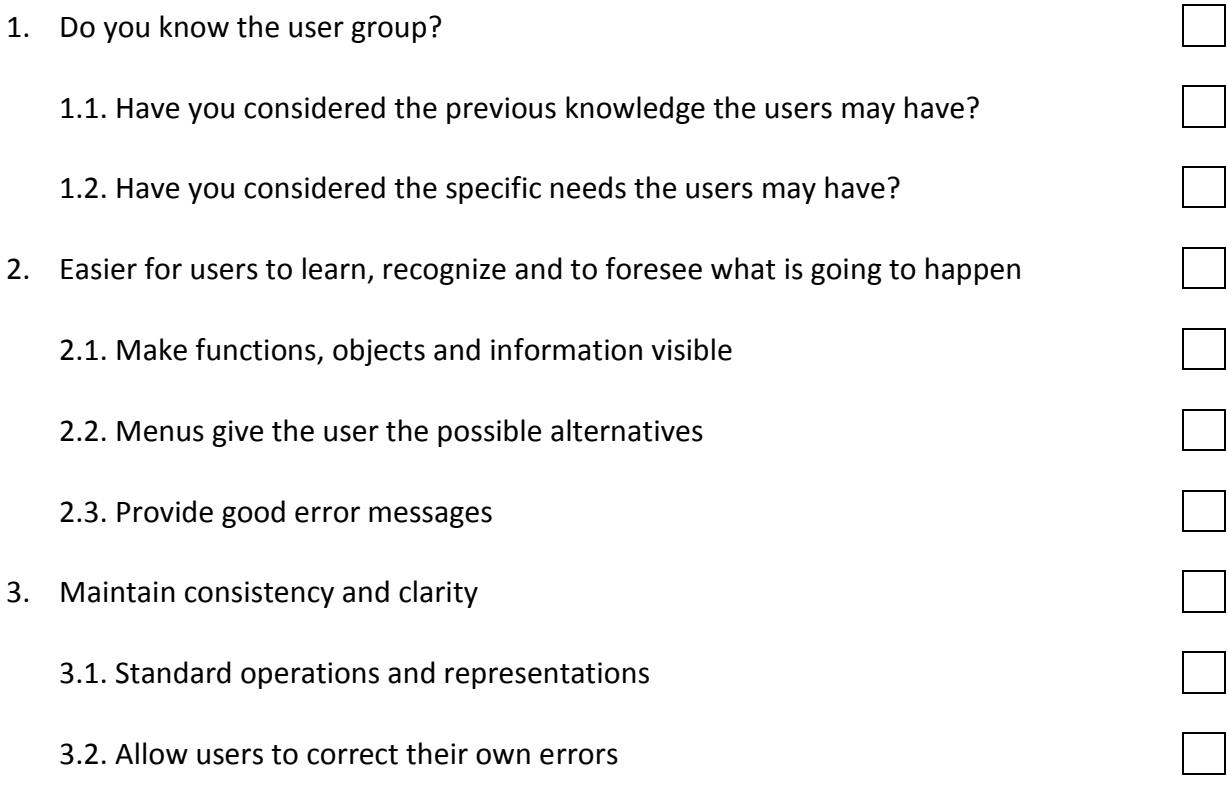